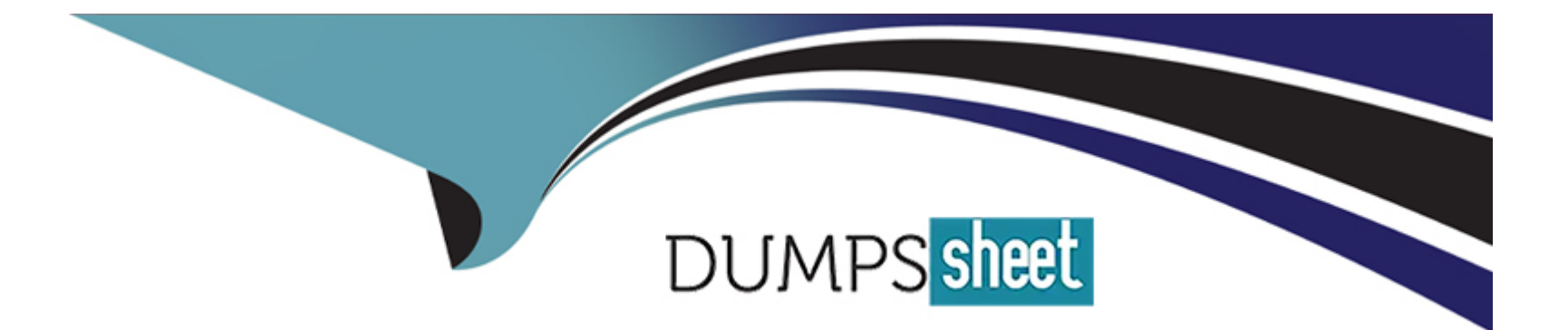

# **Free Questions for C\_ARSOR\_2308 by dumpssheet**

# **Shared by Melton on 15-04-2024**

**For More Free Questions and Preparation Resources**

**Check the Links on Last Page**

#### **Question Type: MultipleChoice**

When does SAP Ariba Shared Services configure a customer's test site?

#### **Options:**

**A-** Prior to project kick off

- **B** After the complete workbook is received from customer
- **C-** After the blueprint of the design is received form the customer
- **D** After the first draft of data collection files is received from the customer

#### **Answer:**

B

### **Question 2**

**Question Type: MultipleChoice**

Which auction setting prevents a tied or near-tied lead bid?

#### **Options:**

- **A-** Market feedback rules
- **B-** Bid decrement
- **C-** Front buffer and back buffer
- **D-** Improve bid by nominal amount

#### **Answer:**

C

# **Question 3**

**Question Type: MultipleChoice**

What type of content items could be created if a document does NOT require a response?

#### **Options:**

**A-** Line Item

**B-** Requirment

**C-** Section

**D-** Attachment

### **Answer:**  B, D

### **Question 4**

**Question Type: MultipleChoice**

Which field is required when setting up a section in an RFX?

#### **Options:**

**A-** Name

- **B-** Visible to Participant
- **C-** Description
- **D-** Prerequisite Value

#### **Answer:**

A

### **Question 5**

**Question Type: MultipleChoice**

What data is shared between all SAP Ariba modules?

#### **Options:**

- **A-** Units of measure
- **B-** Documents
- **C-** Teams
- **D-** Groups

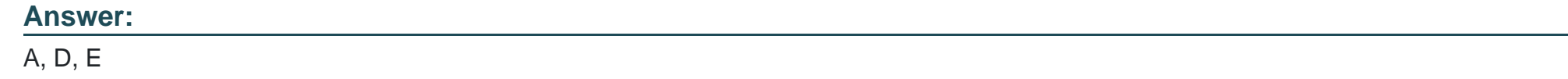

**Question Type: MultipleChoice**

What are some of the benefits of requiring pre-bids during the preview period of an auction?

#### **Options:**

- **A-** Suppliers can be restricted from participating in an action until they submit a starting price;
- **B-** Suppliers can verify if they can supply the items at or below the starting price
- **C-** Suppliers can see their rank before the auction opens
- **D-** Supplier can verify if they can supply the items as designed;
- **E-** Suppliers can review the number of suppliers participating in the auction

**Question Type: MultipleChoice**

On which tab of the enablement workbook do you update custom event message verbiage?

#### **Options:**

**A-** Worksheet Descriptions

**B-** Appendix tab for enablement languages

**C-** Instructions

**D-** Company logo & amp; Custom Messages

#### **Answer:**

#### **Question Type: MultipleChoice**

What supplier data is stored in SAP Ariba Sourcing?

#### **Options:**

**A-** Remittance location

- **B-** Partioned supplier
- **C-** Supplier location
- **D-** Common supplier

#### **Answer:**

D

To Get Premium Files for C\_ARSOR\_2308 Visit

[https://www.p2pexams.com/products/c\\_arsor\\_230](https://www.p2pexams.com/products/C_ARSOR_2308)8

For More Free Questions Visit [https://www.p2pexams.com/sap/pdf/c-arsor-230](https://www.p2pexams.com/sap/pdf/c-arsor-2308)8